# Линейные программы на Паскале

### Основные понятия:

- Программирование- раздел информатики, посвященный методам разработки программ управления компьютером.
- Программист-человек, создающий программы.
- Программа –алгоритм решения задачи, записанный на языке программирования.

# Этапы решения вычислительных задач:

- Постановка задачи
- Математическая формализация
- Построение алгоритма
- Составление программы на языке программирования
- Отладка и тестирование программы
- Проведение расчетов и анализ результатов

Структура программы. Линейные алгоритмы.

#### **Заголовок программы**

program <имя программы>;

#### **Раздел описания переменных**

Var <список переменных>:<тип>;

### **Раздел операторов**

Begin

<список операторов>;

End.

# Операторы:

1.Присваивания x:=5 2.Ввода Read( $x,y$ ) readln( $x,y$ ) 3. Вывода Write  $('Z=' , z)$  writeln ('результат равен', z)

### Разветвляющий алгоритм.

Задание 1. По заданным предложениям угадать известную пословицу.

- Если два дела делать, то ничего не получится
- Если делать дело не торопясь, то быстрее его закончишь
- Если не будешь трудиться, то не сваришь ухи

За двумя зайцами погонишься – ни одного не поймаешь.

Тише едешь – дальше будешь.

Без труда не вынешь рыбку из пруда.

### **Если – то**

Эта конструкция описывает разветвляющийся алгоритм.

 Примеры (если плохая погода, то беру зонт; если урок физкультуры, то одеваю спортивный костюм и т.д.)

 *Ветвление – это такая организация алгоритма, при которой в зависимости от выполнения или невыполнения условия совершается либо одно, либо другое действие.*

### **Ветвление**

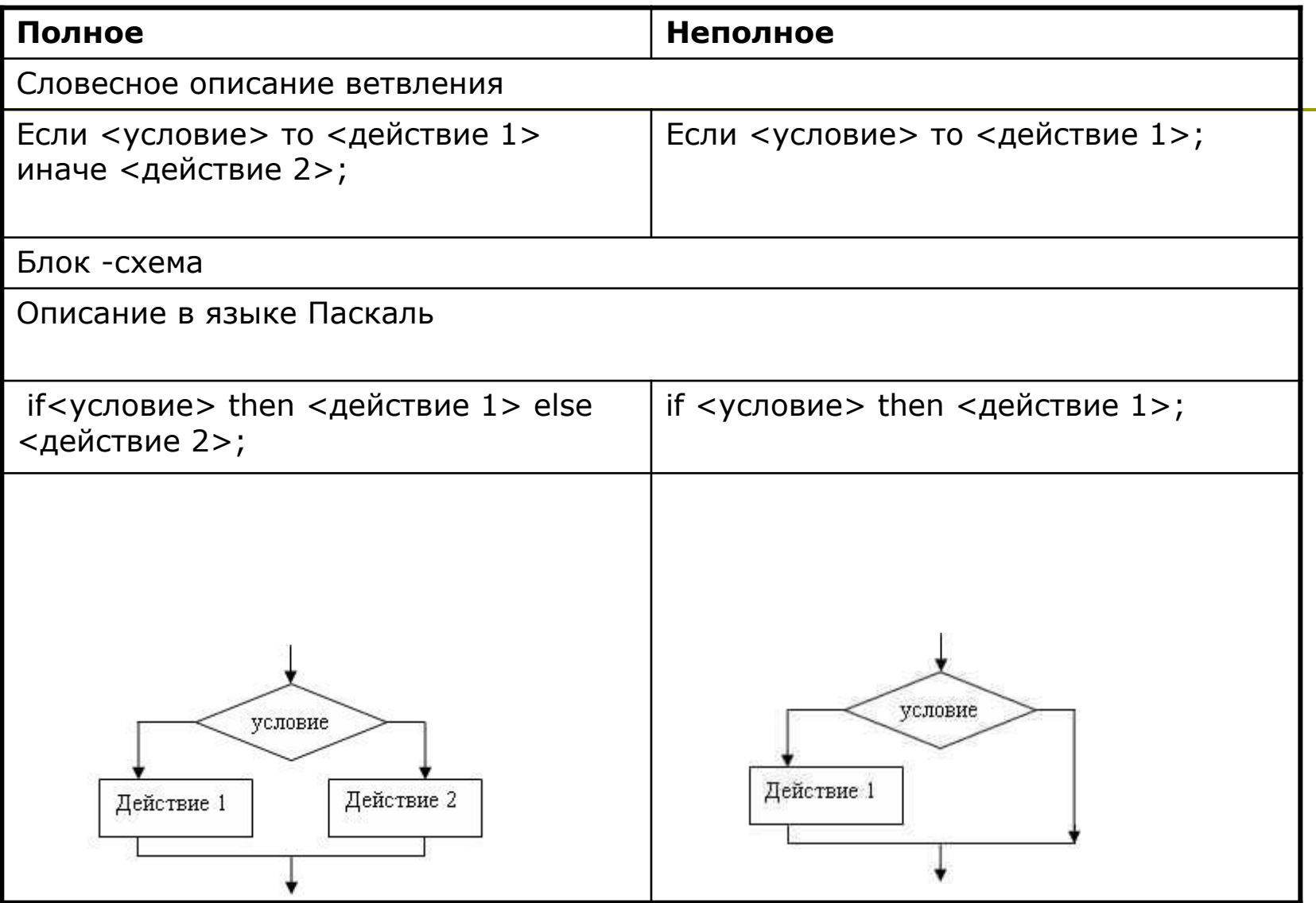

### Расставь в алгоритме действия

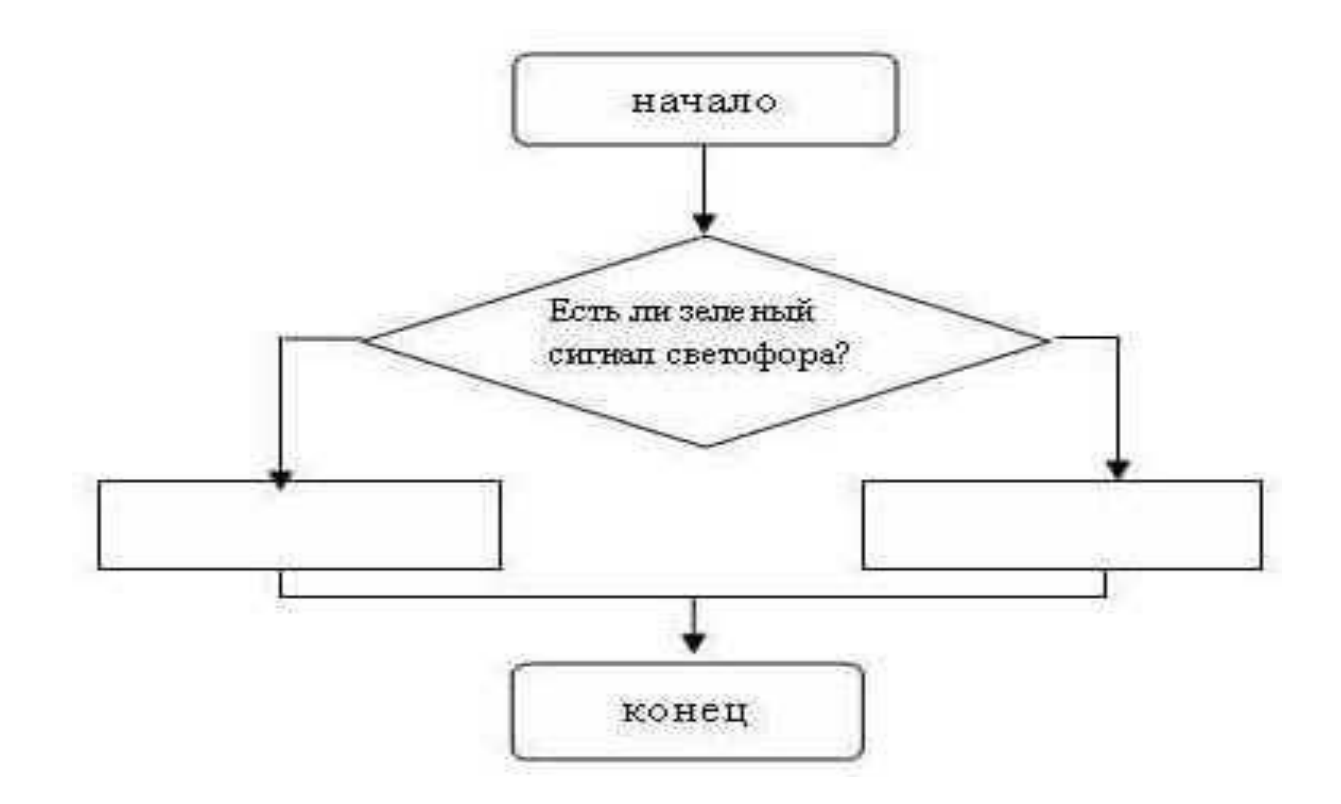

#### Придумай и напиши вопрос, который может отменить прогулку.

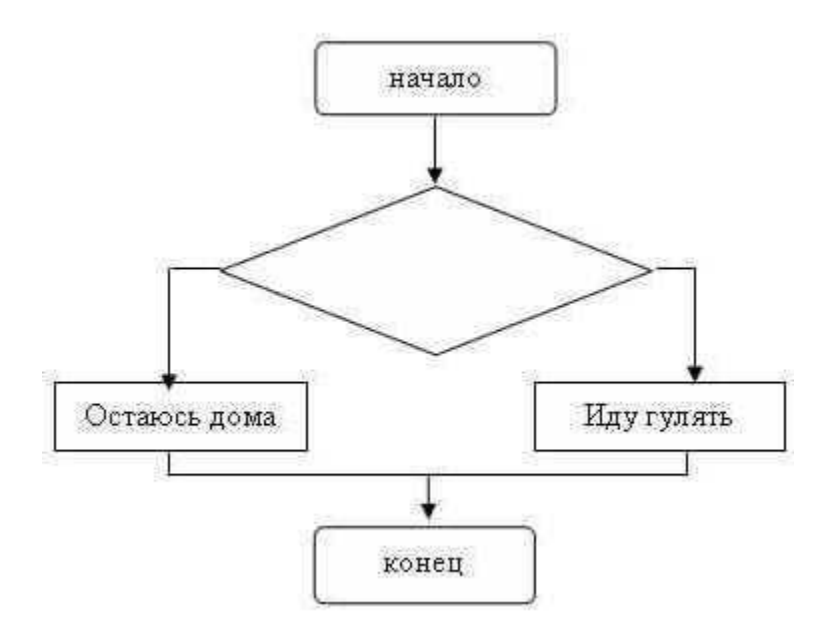

 Вычислить значение функции заданной следующим образом:

$$
y = \begin{cases} x, npu = x > 0 \\ x^2, npu = x \le 0 \end{cases}
$$

- Результат: у
- Составляем блок-схему:

### Блок-схема

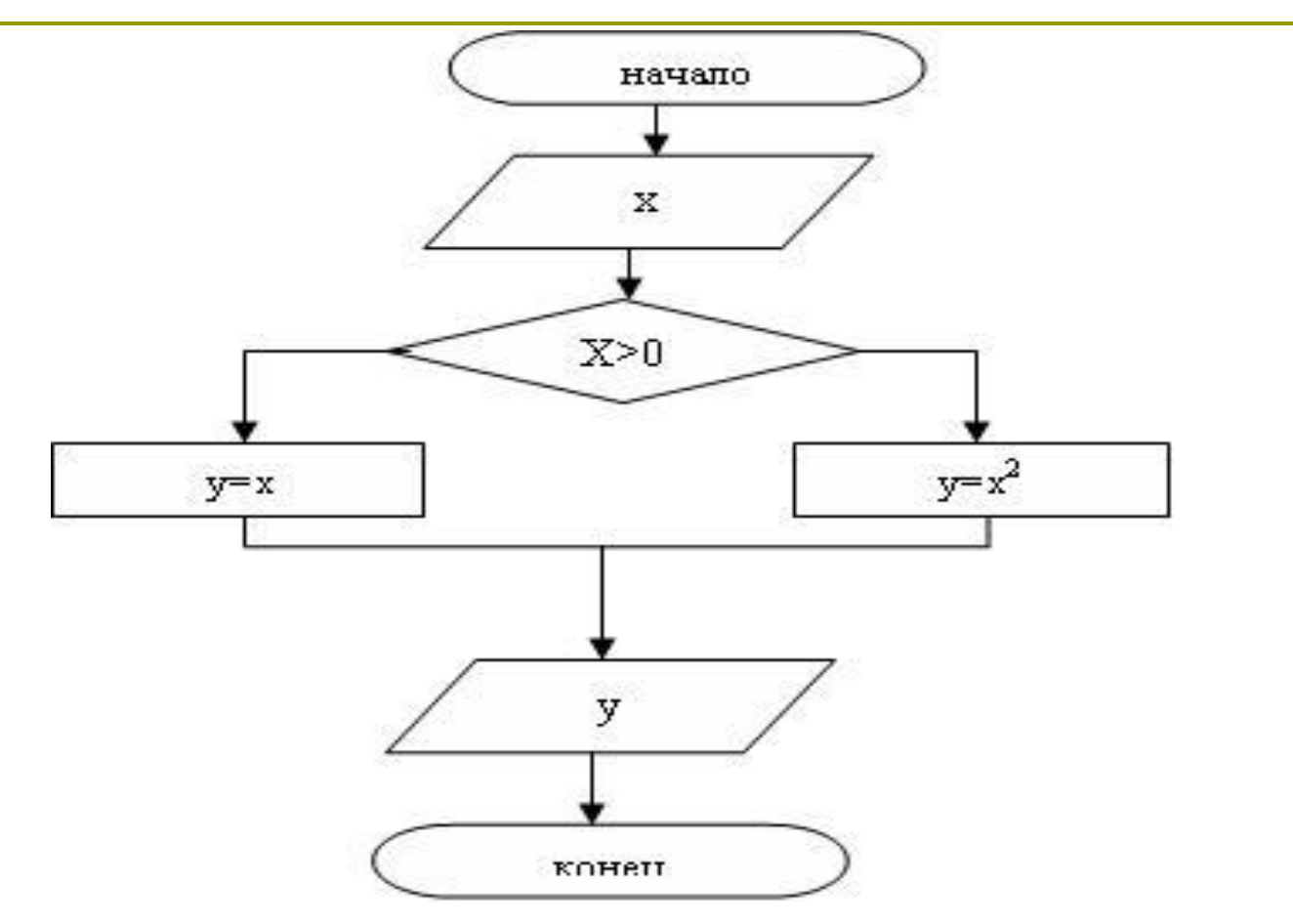

```
Программа
```

```
Program funkciy;
   Var x,y: integer;
Begin
    Writeln ('введите значение х');
    Readln (х);
    If x>0 then y:=xelse y := x^*x;
     writeln('значение функции ', y);
      readln;
end.
```
 Составить программу определяющую является ли заданное число четным или нечетным.